**GAMMARUS Raïssa TS ABM1 B** 

Simulation de variable aléatoire exponentielle

Suivre ce lien

I. Opposé d'un logarithme d'une variable uniforme

1. simulation

liste= $(-\ln(\text{alea}))$  for n in  $[1..1000]$ ) histogramme liste, 0, 10, 10

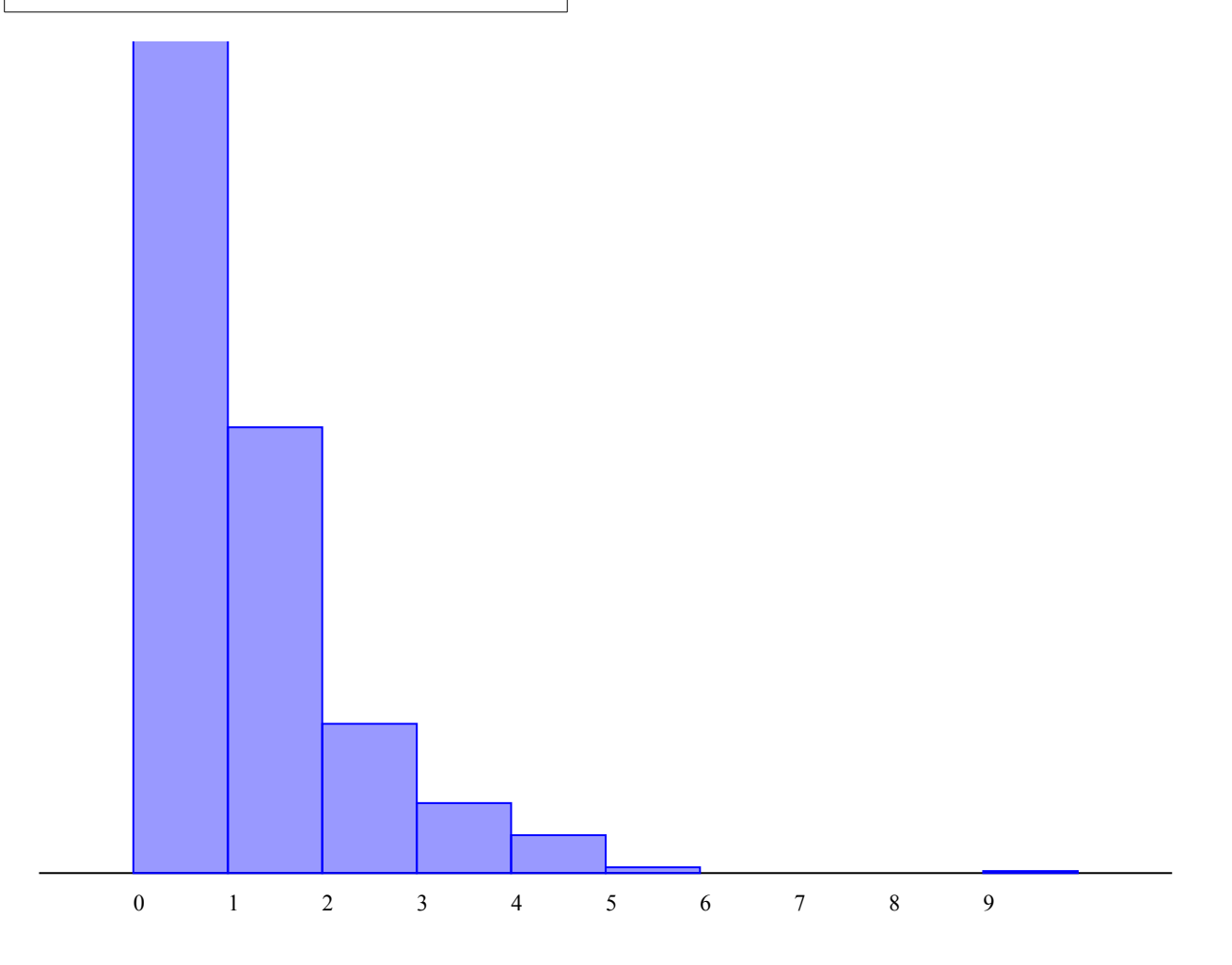

2. Espérance et Ecart-type

Pour afficher la moyenne :

```
liste= (-ln(alea()) for n in [1..1000] )
affiche laMoyenneDe liste
```
La moyenne est

1.007643057804423

Pour afficher l'écart type :

liste=  $(-ln(alea))$  for n in  $[1..1000]$ ) affiche laMoyenneDe liste affiche lEcartTypeDe liste

L'écart type est 0.9813616513781154 0.9942539805403884

3. La loi

 $f=(x)$  ->  $exp(-x)$ dessineFonction f, 0, 10, 0, 1

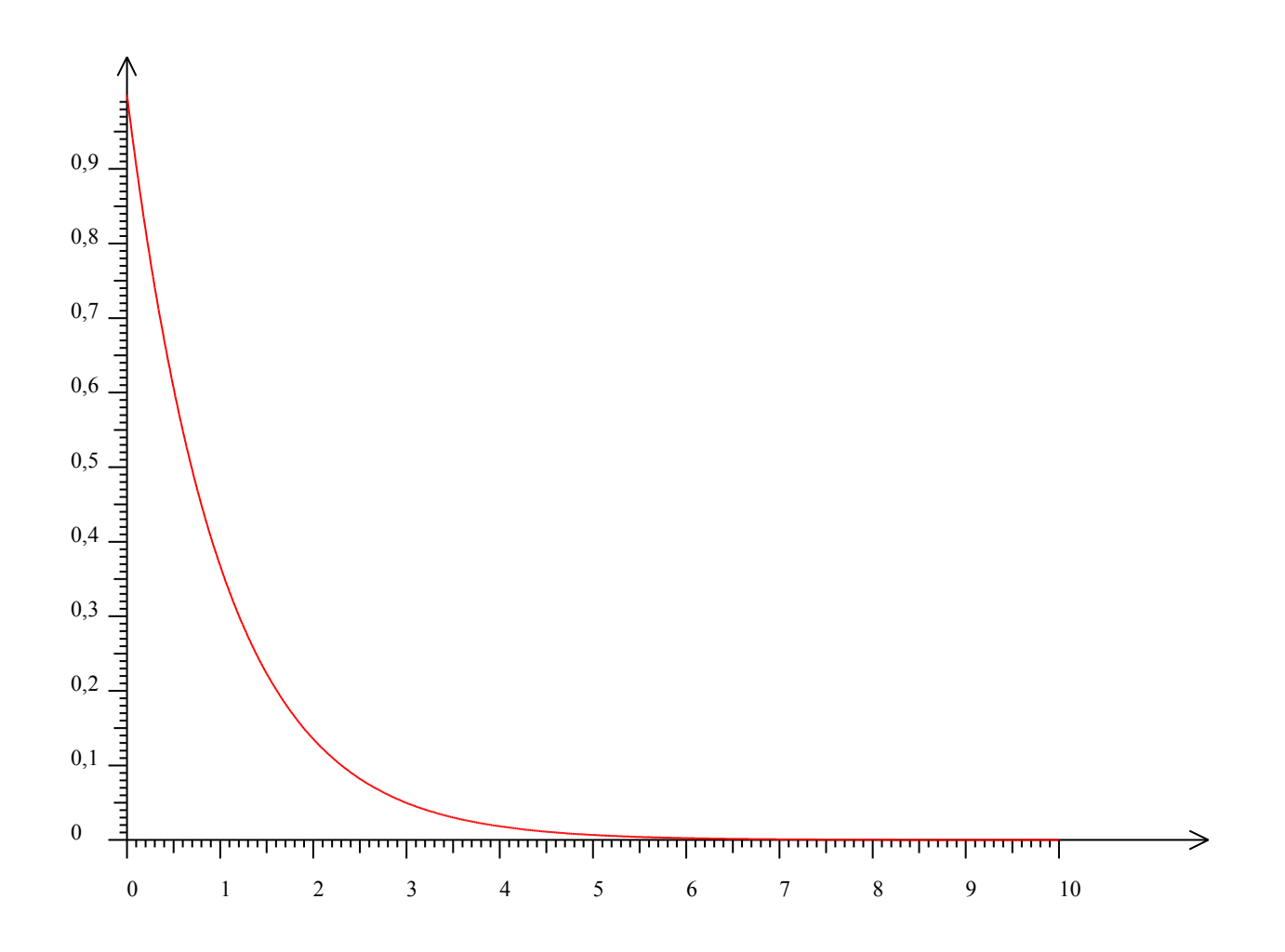

## Il Variable aléatoire exponentielle de paramètre 10

## 1. Simulation

liste= $(-0.1*ln(alea))$  for n in  $[1..1000]$ ) histogramme liste, 0, 1, 10, 1000

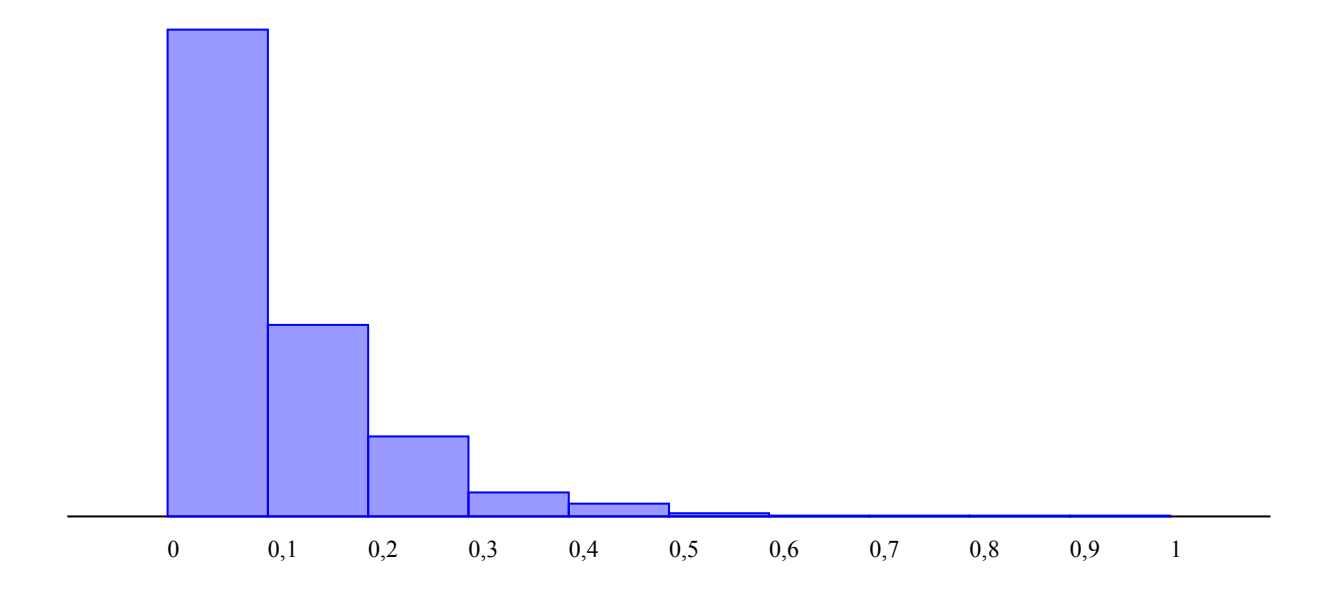

## 2. Espérance et Ecart type

Pour afficher la moyenne :

liste= $(-0.1*ln(alea))$  for n in [1..1000]) affiche laMoyenneDe liste

La moyenne est 0.10019372867942464

Pour afficher l'écart type :

```
liste= (-0.1*ln(alea()) for n in [1..1000] )
affiche laMoyenneDe liste
affiche lEcartTypeDe liste
```
## L'écart type est 0.10313369673358842 0.10574635244531899

3. La loi

f=  $(x)$  ->10\*exp(-10\*x) dessineFonction f, 0, 1, 0, 10

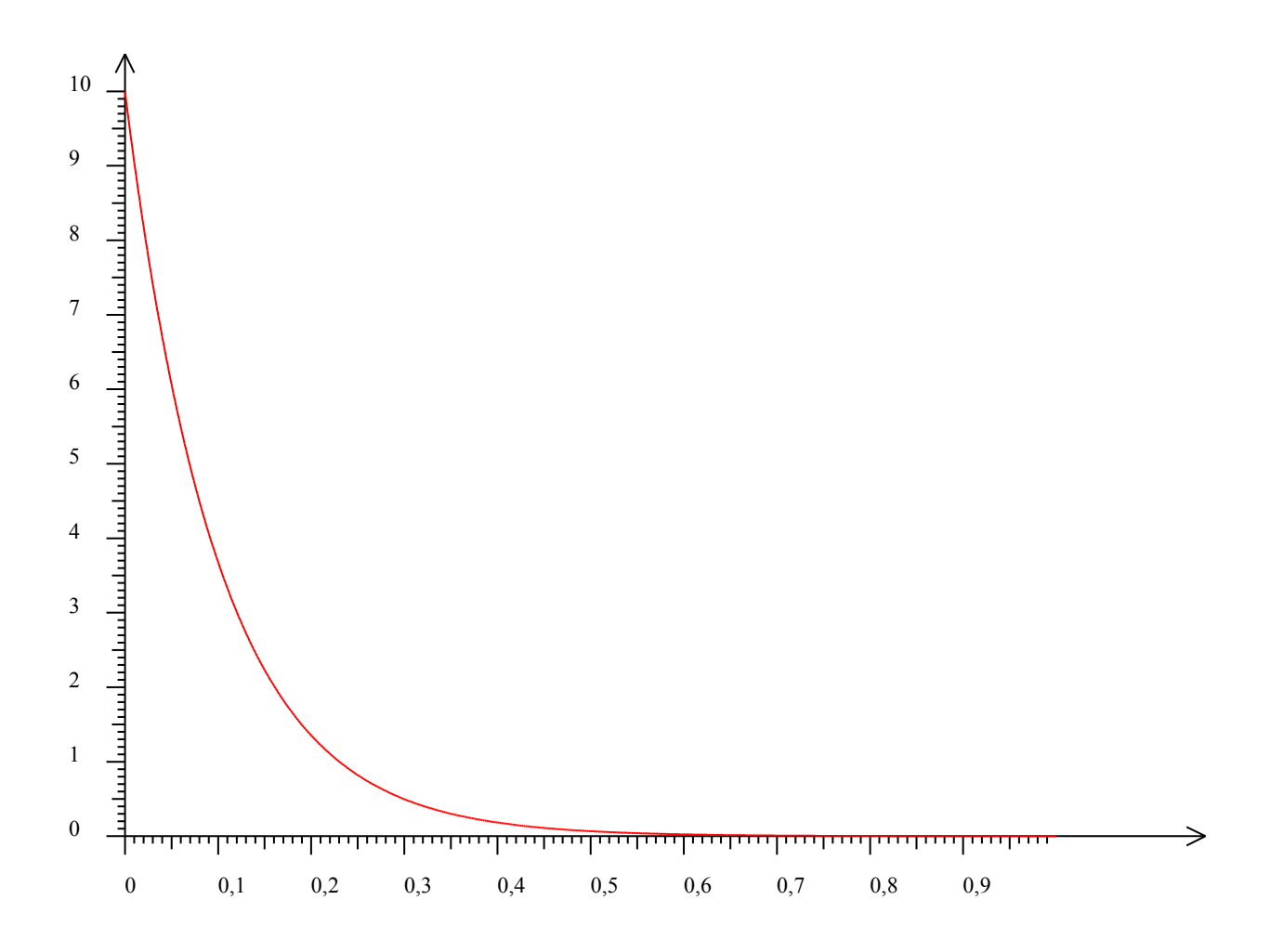